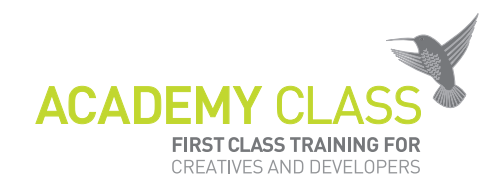

# AUTODESK® **FUSION 360**

# AUTODESK® CERTIFIED USER EXAM

Product development has changed. So should the tools. Fusion 360™ is the first 3D CAD, CAM, and CAE tool of its kind. The tools in Fusion 360™ enable fast and easy exploration of design ideas with an integrated concept-to-production toolset.

Enhance your career by becoming an Autodesk Fusion 360™ Certified User. Whether you're a student or a professional, this software certification will validate your skills, fulfill academic and industry requirements and enhance your design career.

### **ACU EXAMS**

Autodesk Fusion 360™ Certified User program is for those who are relatively new to the software and want to prove their basic proficiency. The Autodesk Fusion 360™ Certified User Exam includes multiple-choice and performance based questions. Following are some examples of software aspects covered in the exam:

**DESIGN** Quickly iterate on design ideas with sculpting tools to explore form and modeling tools to create finishing features.

**ENGINEER AND SIMULATE** Test fit and motion, perform simulations, create assemblies, make photo realistic renderings and animations.

**CAM** Create tool paths to machine your components or use the 3D printing workflow to create a prototype.

**COLLABORATE AND MANAGE** Bring design teams together in a hybrid environment that harnesses the power of the cloud when necessary and uses local resources when it makes sense.

Before you take the Certified User exam, we recommend that you complete our Fusion 360 Zero To Hero course.

### **GET STARTED TODAY**

As an Autodesk Fusion 360™ Certified User, you'll enjoy several career-boosting benefits:

- Prove your skill level with an official, industrystandard credential recognized by schools and employers.
- Display the Autodesk Certified logo and your certificate.
- Include your name in the database of Autodesk Certified professionals.

# **QUESTIONS AND ANSWERS**

#### **When do I get my proper certificate from Autodesk?**

You will be able to download your certificate from the Certiport website after the exam - usually takes a bit time for it to be generated.

#### **When do I get my results?**

You will get the scores straight away after the exam on screen.

#### **When do I get access to the accredited logo?**

You should receive an email with instructions from crepitant.com and you will be able easily download the logo and certificate.

**MAXON TRAINING** 

Academy Class London HQ Elizabeth House, 39 York Road | SE1 7NQ

Autodesk Authorized Training

**AUTHORISED** 

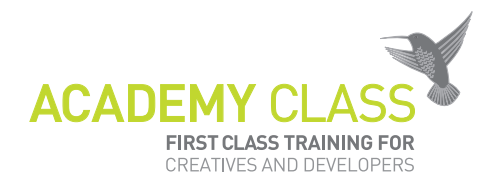

# WHAT'S ON THE EXAM?

Refer to the chart on this page for a list of skills covered by this exam.

## **AUTODESK CERTIFICATION EXAM TOPICS AND OBJECTIVES**

The Autodesk Certified User Exam Contains 30 questions. The majority of these require you to use Autodesk Fusion 360™ software to create or modify a data file, and then type your answer into an input box. Other question types include multiple choice, matching and point and-click. You will have a 75 minute time limit (in some countries, the time limit may be extended). The chart shows you the skills you will be expected to demonstrate on the exam. Keep in mind that some of the skills listed may not be tested on your specific certification exam; however, you should be prepared to demonstrate your mastery of them all.

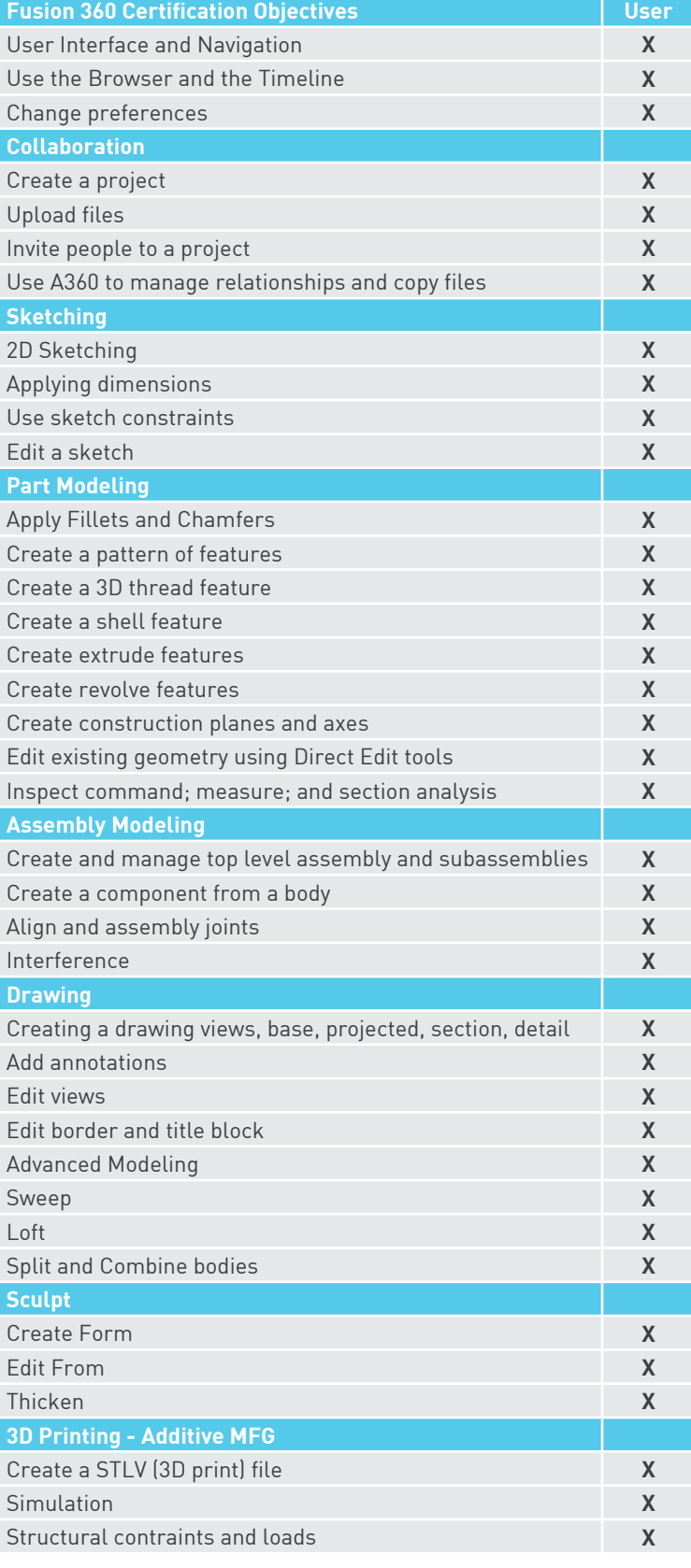

**AUTHORISED**<br>Training Centre **Autodesk** 

Authorized Training Center

 $(intel)$ 

unity

**MAXON TRAINING**